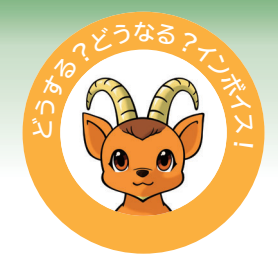

# JDL IBEX 出納帳

## **インボイス制度への対応について**

バージョンアップ価格 : **27,500** 円 ( 税込 )

2023年10月1日より、 インボイス制度(適格請求書等保存方式) が導入されます

## **免税事業者等からの課税仕入取引 (経過措置) に対応!**

● 免税事業者等からの仕入税額相当額の 80% を控除できる経過措置に対応するため、 以下の税区を追加します。

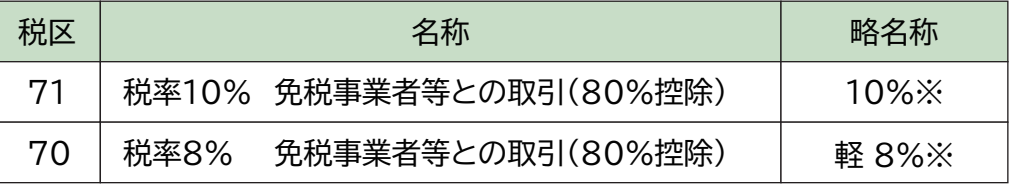

● 免税事業者等からの課税仕入取引では、 税区を 71 または 70 とし、 金額は税込金額 (内税) で入力します。

**例) 免税事業者から \55,000 (消費税率 10%) で商品を仕入れた場合**

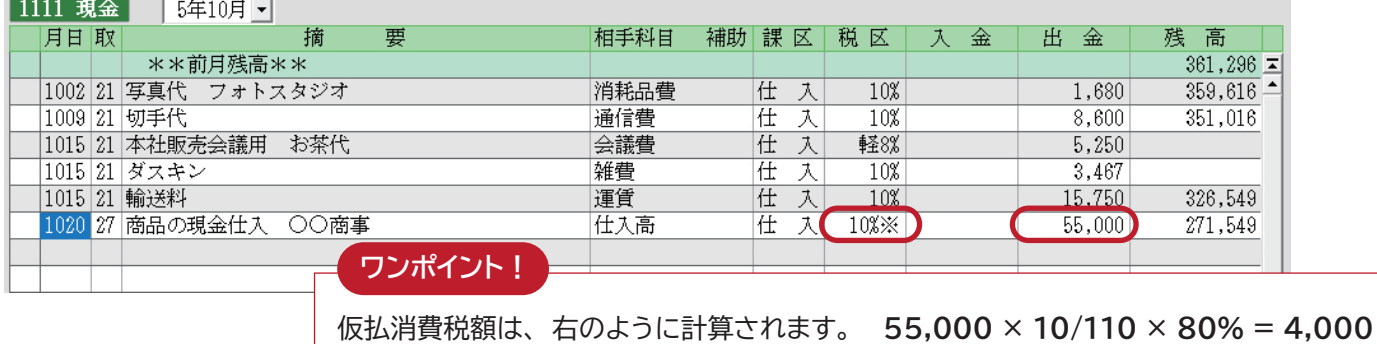

#### **買掛先のインボイス情報の確認 ・ 登録に対応!** <u>2</u>

● 買掛先に、 インボイス情報 (登録番号と事業者区分 [インボイス発行事業者/免税事業者等]) を設定できます。

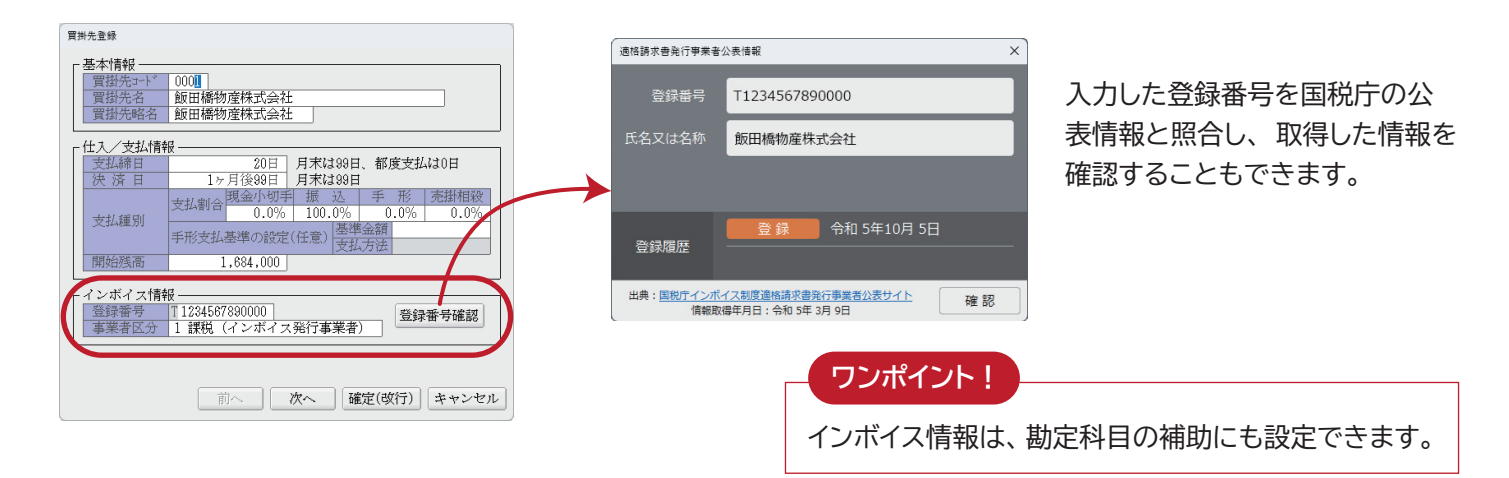

● 課税仕入取引の入力時には、 買掛先に設定したインボイス情報をもとに税区を自動でセットして、 入力をサポー トします。

▼ 買掛帳

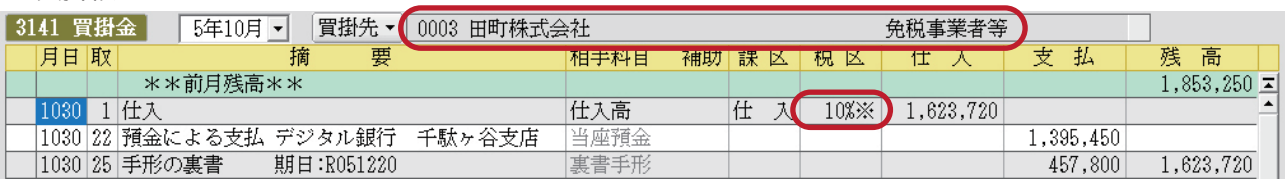

上記の例では、 取引先が免税事業者等なので、 税区には 「71(10%※)」 を初期値として設定します。

#### **ワンポイント!**

すべての取引先を補助として登録し、 インボイス情報を設定する必要はありません。 「買掛金」 「地代家賃」 「外注費」 等について、 継続的に取引のある取引先を登録しておくとよいでしょう。 スポット の取引先は、 取引入力時にレシート等で登録番号の有無を確認し、 該当する税区を入力することをお勧めします。 運用について詳しくは、顧問会計事務所にご相談ください!

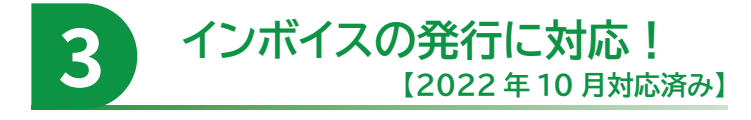

自社の 「適格請求書発行事業者 登録番号」 を登録し、 所定の要件を満たす適格請求書 (インボイス) を発行 できます。

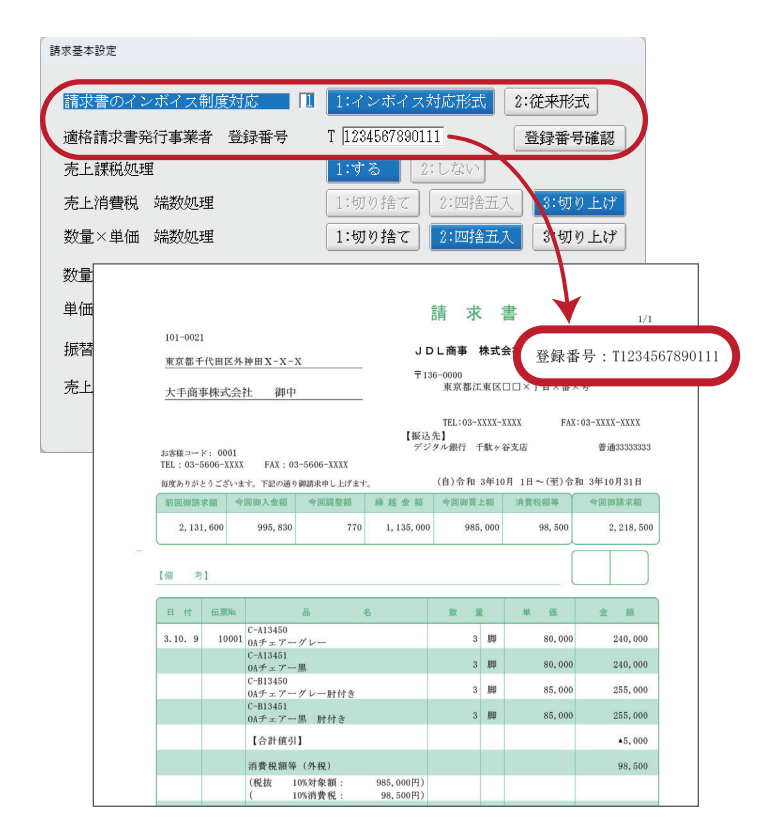

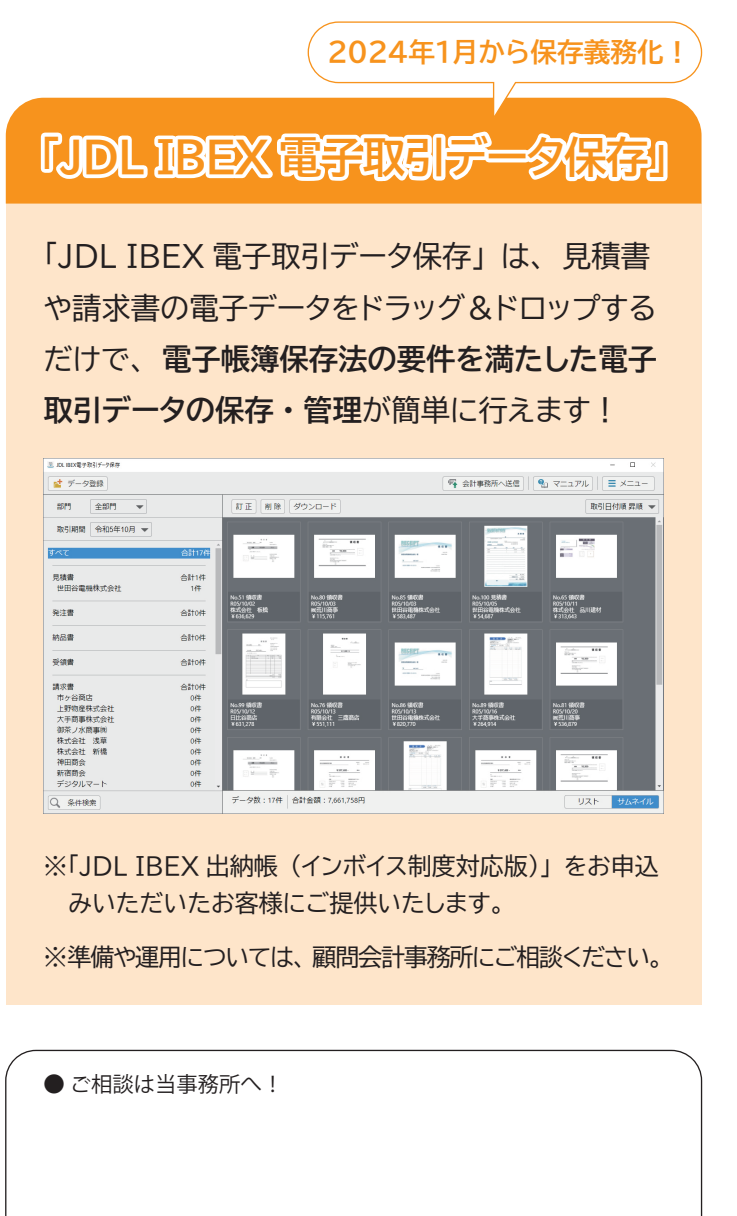

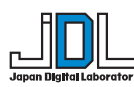